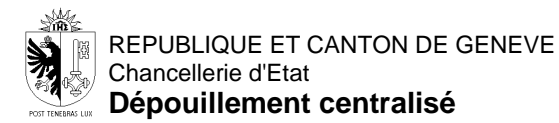

### **ELECTIONS PROPORTIONNELLES - RESULTATS AU FORMAT EXCEL**

Afin de vous permettre d'analyser les résultats des élections, la chancellerie d'Etat de la République et Canton de Genève a décidé de vous mettre à disposition des données détaillées pour chaque commune, local, liste et candidate ou candidat.

Les termes utilisés (ex: bulletins compacts, modifiés, etc…) sont définis dans le glossaire également présent sur notre site:<https://www.ge.ch/elections/20231022/glossaire/>

#### **Fichier Excel des candidats**

Le fichier Excel G20-PROP-CODE\_SCRUTIN-AAAAMMJJ.xlsx (*CODE\_SCRUTIN = GC – Grand-conseil, CN – Conseil national, CM – Conseil municipal; AAAAMMJJ = date du scrutin au format année mois jour*) contient une ligne avec le détail des suffrages d'une candidate ou d'un candidat pour chaque commune, local et liste.

Une feuille contient une commune avec les colonnes suivantes :

- Commune (point 1 sur l'image)
- Local (point 2 sur l'image)
- Liste (point 3 sur l'image)
- Candidate ou candidat (nom + prénom) (point 4 sur l'image)
- Compacts nombre de suffrages obtenus sur un bulletin compact
- Modifies nombre de suffrages obtenus sur un bulletin modifié
- SNL nombre de suffrages obtenus sur un bulletin sans nom de liste ou sur une liste officielle
- 1 colonne par liste selon tableau "Abréviations des listes" (à la page suivante) suffrages obtenus sur un bulletin de liste modifié (point 5 sur l'image)
- Total total des suffrages obtenus
- Biffes nombre de fois que le candidat a été modifié

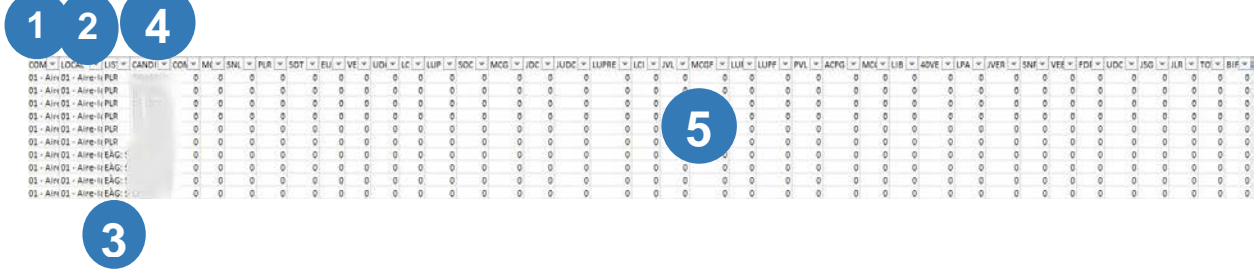

A l'aide des fonctions d'Excel, en cliquant sur la flèche en haut à droite des colonnes, vous pouvez filtrer les données à votre guise.

Vous pouvez supprimer tous les filtres que vous avez faits et revenir à l'état initial, en cliquant sur "Effacer", dans la partie "Trier et filtrer" du bandeau, du menu "Données".

#### **Fichier Excel des listes**

Le fichier Excel G21-PROP-CODE\_SCRUTIN-AAAAMMJJ.xlsx (*CODE\_SCRUTIN = GC – Grand-conseil, CN – Conseil national, CM – Conseil municipal; AAAAMMJJ = date du scrutin au format année mois jour*) contient pour le canton, pour chaque commune, pour chaque local et pour chaque liste une ligne avec le détail des bulletins et des suffrages pour cette liste.

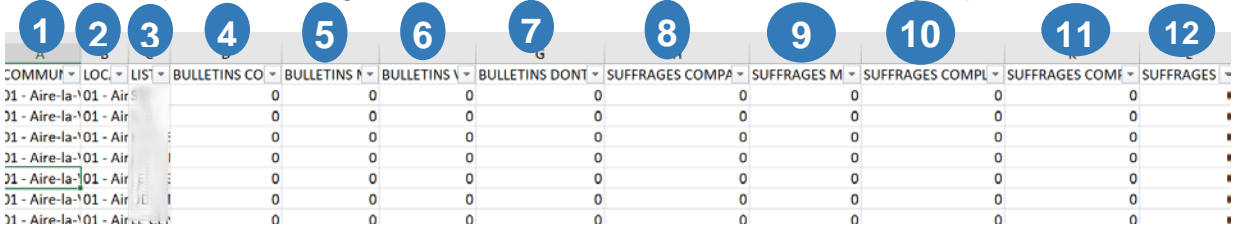

La feuille contient le détail suivant:

- Nom de la commune (ou canton) point 1
- Nom du local de vote point 2
- Nom de la liste (abréviation, voir liste page suivante) point 3
- Nombre de bulletins compacts attribués à la liste point 4
- Nombre de bulletins modifiés attribués à la liste point 5
- Nombre de bulletins valables attribués à la liste point 6
- Nombre total de bulletins, y compris les panachés attribués à la liste point 7
- Nombre total de suffrages issus des bulletins compacts et attribués à la liste– point 8
- Nombre total de suffrages issus des bulletins modifiés et attribués à la liste point 9
- Nombre total de suffrages complémentaires issus des bulletins compacts et attribués à la liste – point 10
- Nombre total de suffrages complémentaires issus des bulletins modifiés et attribués à la liste – point 11
- Nombre total de suffrages de liste attribués à la liste point 12

### **Abréviations des listes**

# Listes électorales<br>Election du Grand Conseil et 1er tour de l'élection du Conseil d'Etat

## Election du Grand Conseil (Système Proportionnel)

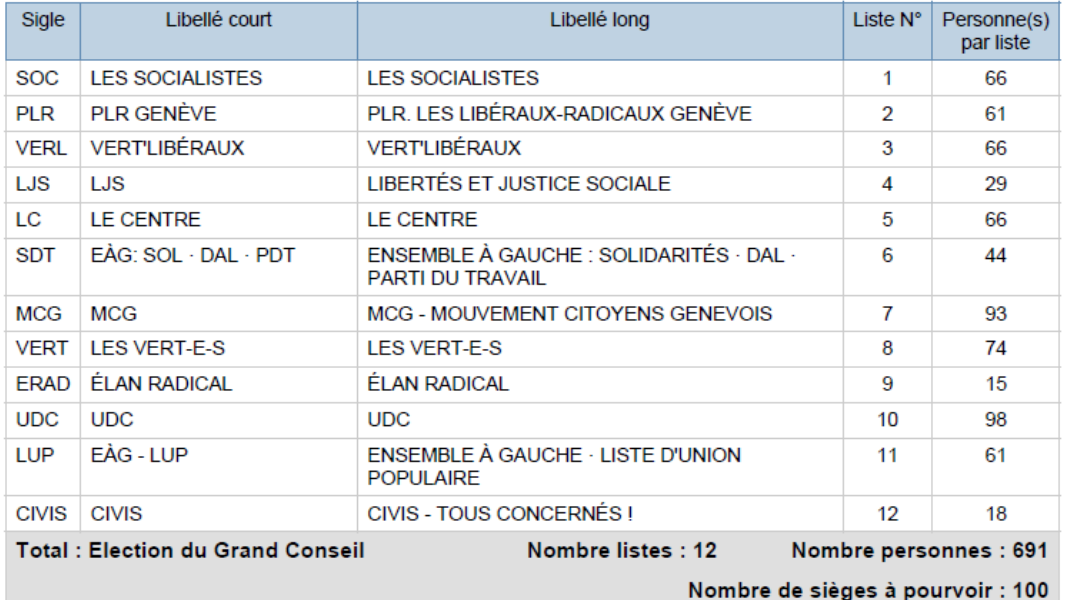